Padasalai Padasalai Padasalai

Padasalai

Padasalai

www.Padasalai.Net<br>
Manang surahooks som

Padasalai

Padasalai

### **www.surabooks.com** Padasalai<br>Padasalain<br>Padasalain no mpikambalaikan ny mpikambalain ny mpikambalain ny mpikambalain ny mpikambalain ny mpikambalain

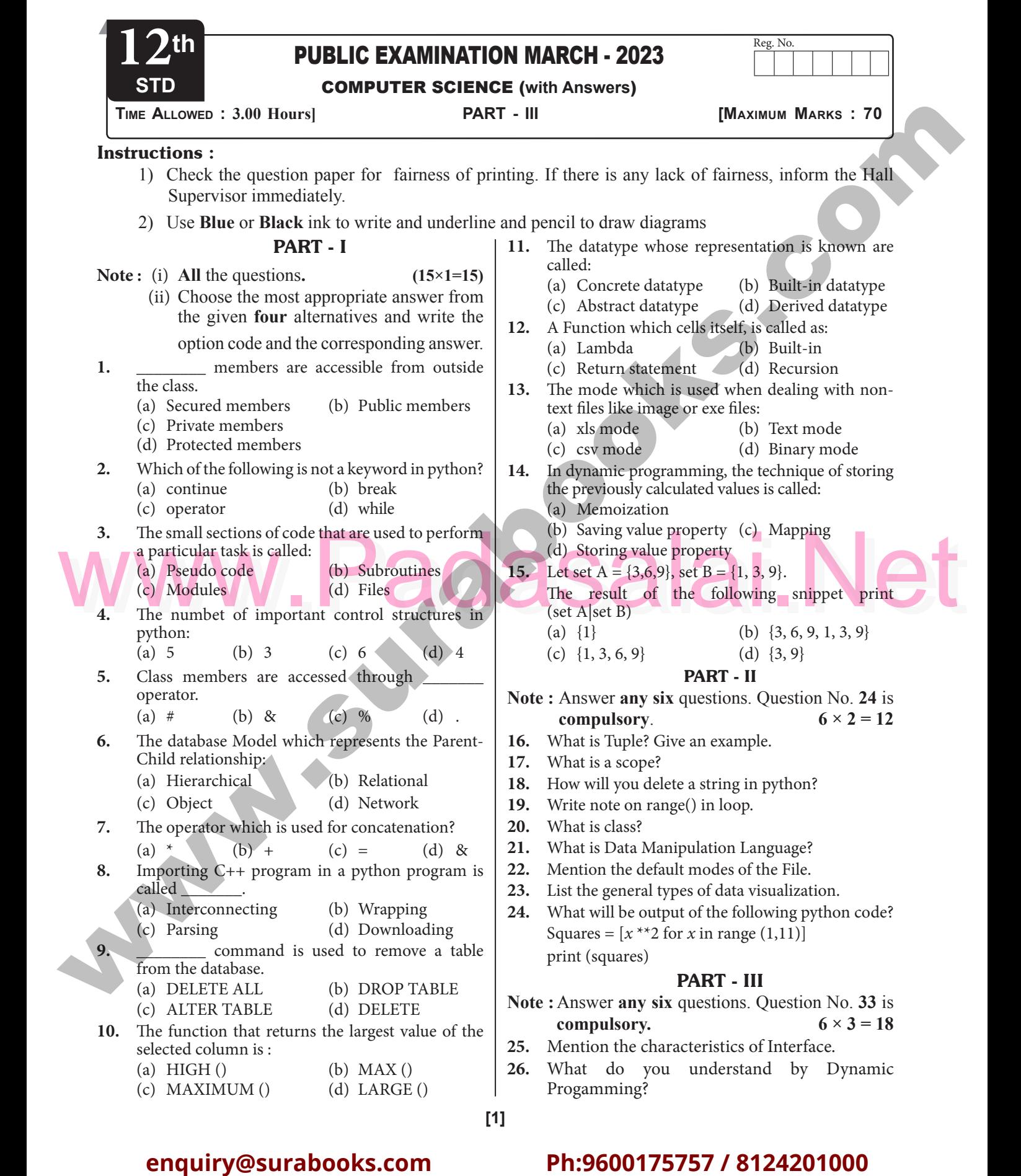

**Kindly Share Your Study Materials to Our Email Id - padasalai.net@gmail..com** Kindly Share Your Study Materials to Our Email Id - padasalai.net@gmail..com

Kindiy Share Your Study Materials to Our Email Id - padasalai.net@gmai

**m**adasalai

### Padasalai Padasalai Padasalai

Padasalai

Padasalai

Padasalai

Padasalai

# www.Padasalai.Net<br>
Manang surahooks som

## **www.surabooks.com** Padasalai<br>Padasalain<br>Padasalain no mpikambalaikan ny mpikambalain ny mpikambalain ny mpikambalain ny mpikambalain ny mpikambalain

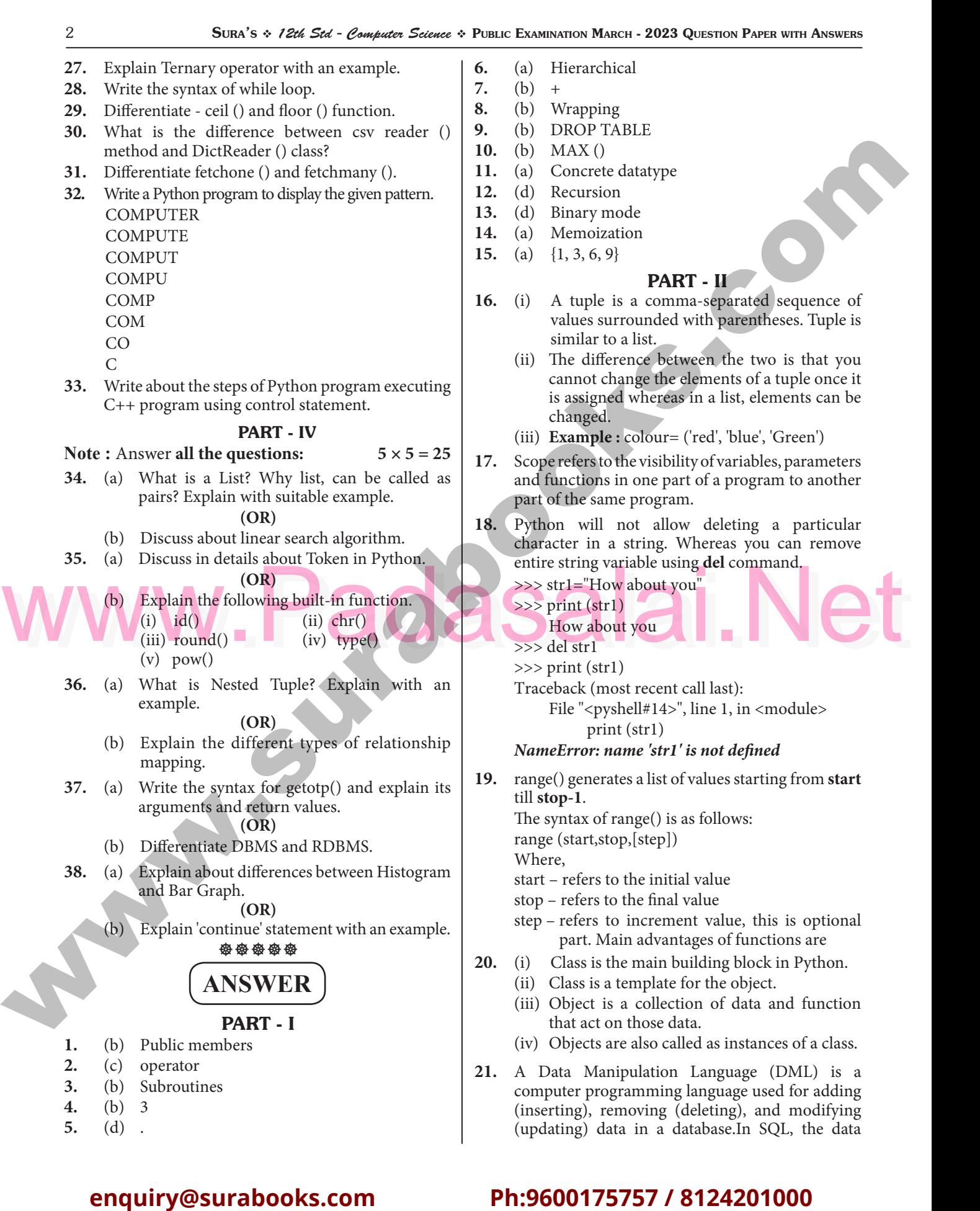

# **Kindly Share Your Study Materials to Our Email Id - padasalai.net@gmail..com** Padasalai Padasalai Padasalai Padasalai Padasalai Kindly Share Your Study Materials to Our Email Id - padasalai.net@gmail..com

#### **www.surabooks.com** <u>Padasalain no maalalain nominsa maalalain nominsa maalalain nominsa m</u><br>Padasalainen nominsa maalalainen muutta maalalainen muodosta muutta muutta muutta muutta muutta muutta muutta m **Parasalai**

**29.**

Sura's *12th Std - Computer Science*  Public Examination March - 2023 Question Paper with Answers 3 Padasalai Padasalai Padasalai Padasalai Padasalai Padasalai Padasalai Padasalai Padasalai Padasalai Padasalai Padasalai

manipulation language comprises the SQL-data change statements, which modify stored data but not the schema of the database table. not the schema of the database table.

- **22.** (i) The default is reading ('r') in text mode.
- (ii) In this mode, while reading from the file the data would be in the format of strings. (ii) In this mode, while reading from the f<br>data would be in the format of strings.<br>(ii)  $\frac{1}{2}$
- **23.** (i) Charts (ii) Tables
	- (iii) Graphs (iv) Maps
	- (v) Infographics (vi) Dashboards Padasalai Padasalai Padasalai
- (v) In:<br> **24.** Output

Padasalai

Padasalai

Padasalai

Padasalai

[1, 4, 9, 16, 25, 36, 49, 64, 81, 100] i) Dashboard<br>Padasar

### PART - III

- **25.** (i) The class template specifies the interfaces to enable an object to be created and operated enable an object to be created and operated properly.  $\begin{array}{c|c} 0 \\ A \end{array}$  $-25.$  (i) The  $\begin{array}{c} \n\text{p} \\
\text{p} \\
\text{p} \\
\text{p} \\
\text{p} \\
\text{p} \\
\text{p} \\
\text{p} \\
\text{p} \\
\text{p} \\
\text{p} \\
\text{p} \\
\text{p} \\
\text{p} \\
\text{p} \\
\text{p} \\
\text{p} \\
\text{p} \\
\text{p} \\
\text{p} \\
\text{p} \\
\text{p} \\
\text{p} \\
\text{p} \\
\text{p} \\
\text{p} \\
\text{p} \\
\text{p} \\
\text{p} \\
\text{p} \\
\text{p} \\
\text{p} \\
\text{p} \\
\text{p} \\
\text{p} \\
\$
- (ii) An object's attributes and behaviour is controlled by sending functions to the object. An object's attributes and behaviour is<br>controlled by sending functions to the object.  $\begin{array}{c|c}\n\mathbf{a} \\
\mathbf{b}\n\end{array}$  is  $\begin{array}{c}\n\mathbf{D}\n\end{array}$
- **26.** (i) Dynamic programming is an algorithmic design method that can be used when the Example include that can be used when the<br>solution to a problem can be viewed as the<br>result of a sequence of decisions. result of a sequence of decisions. er<br>So<br>Tes  $\left| \begin{array}{c} \text{the} \\ \text{the} \end{array} \right|$
- (ii) Dynamic programming approach is similar to divide and conquer. The given problem is divided into smaller and yet smaller possible<br>sub-problems. sub-problems. to<br>div<br>sul
- sub-problems.<br>
(iii) Dynamic programming is used whenever dictionary.<br>
problems can be divided into similar<br>
re-used to complete the process.<br>
Figure 1.1 (iv) csv.DictReader work with dictionary.<br>
The case of the complete (iii) Dynamic programming is used whenever problems can be divided into similar Problems. So that their results can be re-used to complete the process. re-used to complete the process. **be** 31.  $\bigvee_{\text{rel}}\bigvee_{\text{rel}}^{\text{per}}$ 
	- (iv) Dynamic programming approaches are used to find the solution in optimized way. For to find the solution in optimized way. For<br>
	every inner sub problem, dynamic algorithm<br>
	will try to check the results of the previously will try to check the results of the previously solved sub-problems. The solutions of overlapped sub-problems are combined in overlapped sub-problems are<br>
	order to get the better solution.<br>
	(i) Ternary operator is also known <sup>27</sup>. (i) Ternary operator is also known as conditional different poperator is also known as conditional  $\begin{array}{c} \text{in} \\ \text{in} \end{array}$
	- operator that evaluate something based on a condition being true or false.  $27.$  (i)
	- condition being true or raise.<br>
	(ii) It simply allows testing a condition in a single<br>
	line replacing the multiline if-else making the line replacing the multiline if-else making the code compact.  $\left[\begin{array}{c} \text{age} \\ \text{the} \end{array}\right]$

### **Syntax :** Pada Sy

 $Variance = [on\_true]$  if [Test  $Variance = [on\_true]$ ]

expression] else [on\_false]

(iii) **Example:**  Padasalai

min = 49 if 49 < 50 else 50 // min = 49 min = 49 if 49 < 50 else 50 // min = 49<br>min = 50 if 49 > 50 else 49 // min = 49

### **28. Syntax:**

while <condition>:<br>statements blc<br>Leles ? <condition>:<br>statements block 1 *[else:*

```
statements block2]
       Padasalai
```
#### **floor** () (i) Returns the smallest integer greater that or equal to x. Returns the largest integer less than or equal to x. or equal to x.<br>
(ii) Syntax : math.ceil(x) Syntax : math.floor(x) but  $\frac{\text{S.No}}{\text{O}}$ Padasalai ()  $\frac{1}{p}$  flo  $\frac{1}{2}$  $\sqrt{\frac{1}{\sin}}$ Pada Land X and X and X and X and X and X and X and X and X and X and X and X and X and X and X and X and X and X and X and X and X and X and X and X and X and X and X and X and X and X and X and X and X and X and X and X Padasalai  $\frac{1}{2}$  $\frac{\text{line}}{\text{sin}}$

## **30. Reader():** Padasalai

- (i) The reader function is designed to take each line of the file and make a list of all columns. line of the file and make a list of all columns.  $\begin{pmatrix} i \end{pmatrix}$ 
	- (ii) Using this function one can read data from csv files of different formats like quotes<br>(""), pipe (|) and comma (,).<br>csv Reader work with list/tuple (" "), pipe (|) and comma (,).<br>
	csv. Reader work with list/tur (""), pipe (|) and comma (,).<br>(iii) csv. Reader work with list/tuple. Padasalai<br>Padasalai
	-
	- (iv) Syntax : csv.reader(fileobject,delimiter,

# fmtparams)

# DictReader() :

- (i) DictReader works by reading the first line of the CSV and using each column comma Separated value in this line as a dictionary key. key. Padasalai  $\begin{bmatrix} 1 & 1 \\ 1 & 1 \\ 1 & 1 \end{bmatrix}$ Padasalai
	- (ii) DictReader is a class of csv module is used to read a CSV file into a dictionary.
- read a CSV nie into a dictionary.<br>
(iii) It creates an object which maps data to a dictionary. dictionary.  $\begin{array}{c|c}\n\cdot & \cdot & \cdot \\
\hline\n\end{array}$ 
	- (iv) csv.DictReader work with dictionary.

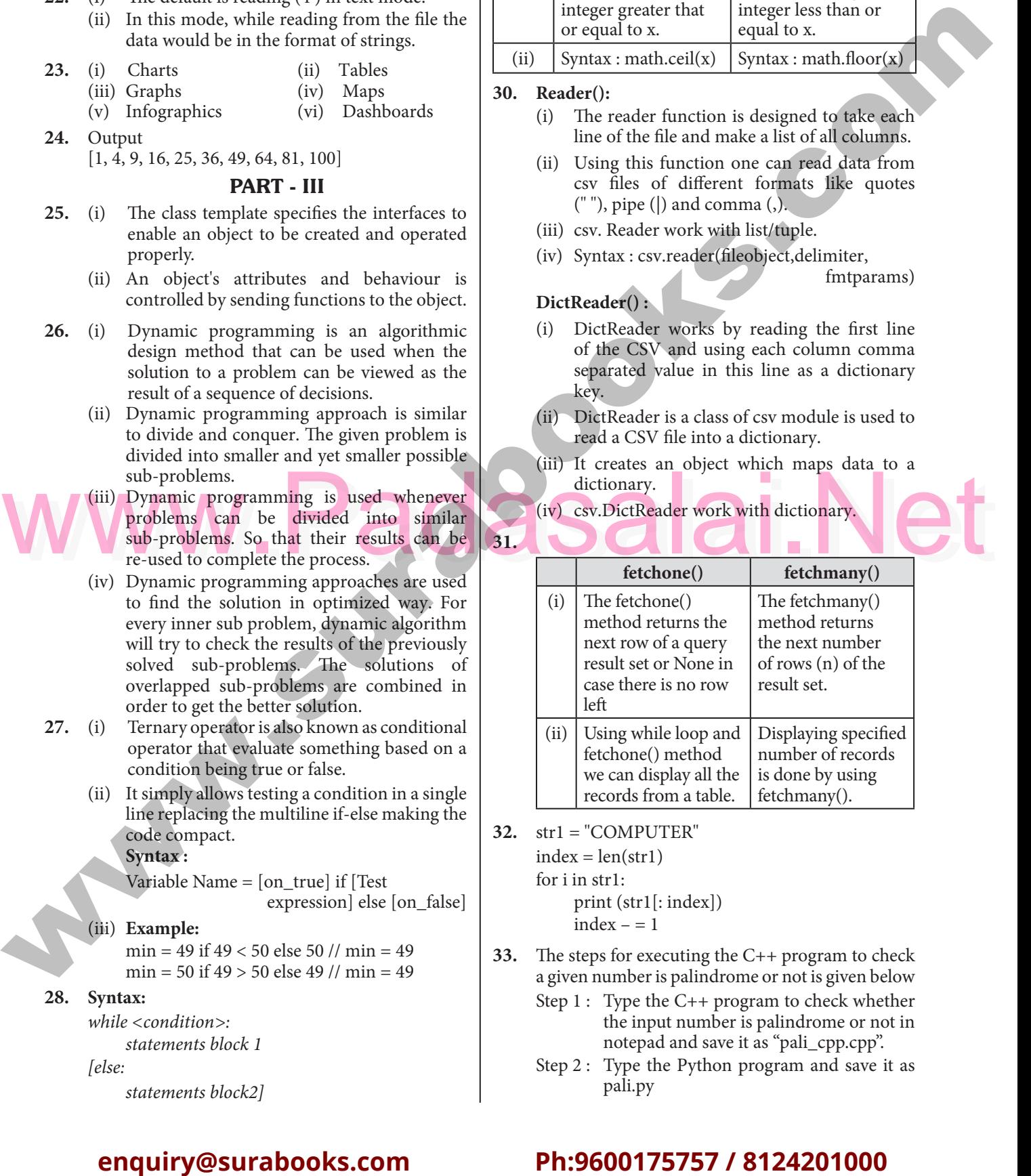

**32.** str1 = "COMPUTER"

 $index = len(str1)$ <br>for i in str1: for i in str1:  $\begin{array}{c|c}\n\hline\n\end{array}$   $\begin{array}{c}\n\hline\n\end{array}$  fo Padasalai

print (str1[: index])

index  $- = 1$ 

- **33.** The steps for executing the  $C++$  program to check a given number is palindrome or not is given below The steps for executing the C++ program to check<br>a given number is palindrome or not is given below  $\begin{vmatrix} 33. \end{vmatrix}$ 33.
	- Step 1 : Type the C++ program to check whether the input number is palindrome or not in<br>notepad and save it as "pali\_cpp.cpp".<br>Time the Puthon program and save it as the input number is palindrome or no<br>
	notepad and save it as "pali\_cpp.cpp".<br>
	2. Type the Python program and save Padasalai

Padasalai

Padasalai

Step 2 : Type the Python program and save it as pali.py

Kindly Share Your Study Materials to Our Email Id - padasalai.net@gmail..com **m**adasalai Padasalai <mark>Ki</mark>

Padasalai

Padasalai

Padasalai

Padasalai

Padasalai

Padasalai

 $\mathbf{L}$ 

#### Padasalai Padasalai Padasalai **Parasalai**

# www.Padasalai.Net<br>
Manang surahooks som

## **www.surabooks.com** <u>Padasalain no maalalain nominsa maalalain nominsa maalalain nominsa m</u><br>Padasalainen nominsa maalalainen muutta maalalainen muodosta muutta muutta muutta muutta muutta muutta muutta m

Padasalai

Padasalai

4 Sura's *12th Std - Computer Science*  Public Examination March - 2023 Question Paper with Answers Padasalai Padasalai Padasalai Padasalai Padasalai Padasalai Padasalai Padasalai Padasalai Padasalai Padasalai Padasalai

Step 3 : Click the Run Terminal and open the command window command window<br>Step 4 : Type the command Python Padasalai Padasalai

pali.py -i pali\_cpp

#### PART - IV Parties of the same of the same of the same of the same of the same of the same of the same of the same of the same of the same of the same of the same of the same of the same of the same of the same of the same of the sam  $\mathbf{P}$ P<sub>r</sub>  $\overline{\mathbf{P}}$

# **34. (a)**

#### **List :**

- (i) List is constructed by placing expressions within square brackets separated by commas.<br>Such an expression is called a list literal. List within square brackets separated by commas.<br>Such an expression is called a list literal. List can store multiple values. Each value can be of any type and can even be another list. Example for List is [10, 20]. Example for List is [10, 20].<br>
Fample for List is [10, 20].<br>
(ii) The elements of a list can be accessed in two  $\frac{M}{S}$  $\overline{P}$ 
	- ways. The first way is via our familiar method of multiple assignment, which unpacks a list of multiple assignment, which unpacks a list<br>into its elements and binds each element to a<br>different name. different name. Padasalai<br>Padasalai<br>Padasalai
		- $lst := [10, 20]$
		- $x, y := 1$ st
- $\begin{bmatrix} x, y := \text{lst} \\ \text{0} \end{bmatrix}$ <br>
Padasalan Padasalai Padasalai Padasalai Padasalai Padasalai Padasalai Padasalai Padasalai Padasalai Padasalai Padasalai Padasalai Padasalai Padasalai Padasalai Padasalai Padasalai Padasalai y will become 20. A second method for accessing the elements in a list is by the element selection operator, also expressed<br>using square brackets.<br>Padalaise a dieta literal de acuere brackets. element selection ope<br>using square brackets.<br>Haliles a list litera element selection operator, also expressed<br>using square brackets.<br>
(iv) Unlike a list literal, a square-brackets  $\frac{1}{2}$
- expression directly following another expression does not evaluate to a list value,<br>but instead selects an element from the value expression does not evaluate to a list value.<br>but instead selects an element from the value of the preceding expression. **Pada Siday V V V**

Padasalai

Padasalai

- $lst[0]$
- 10
- $\frac{10}{\text{lst}[1]}$ 
	- 20
- (v) In both the example mentioned above mathematically we can represent list similar<br>to a set. to a set.  $\begin{array}{c} \n\hline\n\text{m} \\
\text{t} \\
\hline\n\end{array}$ Padasalai

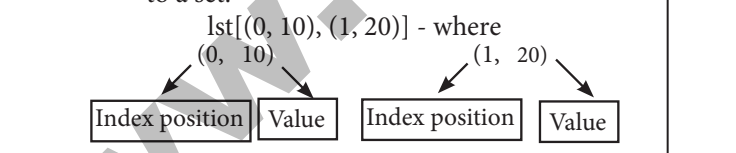

#### **Pair :**

Padasalai

Padasalai

Padasalai

Padasalai

 Any way of bundling two values together into one Any way of bundling two values together into one<br>can be considered as a pair. Lists are a common method to do so. Therefore List can be called as Pairs.

#### **(OR)**

- **(b)** (i) Linear search also called sequential search is a sequential method for finding a particular value in a list.  $\begin{pmatrix} b & b \end{pmatrix}$  (i) L
- value in a list.<br>
(ii) This method checks the search element with<br>
each element in sequence until the desired value in a list.<br>This method checks the search element with<br>each element in sequence until the desired element is found or the list is exhausted. In

this searching algorithm, list need not be ordered. ordered.<br>**Pseudo code :** Padasalai  $\begin{bmatrix} 1 & 1 \\ 1 & 1 \end{bmatrix}$ 

- (i) Traverse the array using for loop
- (ii) In every iteration, compare the target search
	- key value with the current value of the list.<br>
	If the values match, display the current **Example 18** key value with the current value of the list.<br>
	Fig. 16 the values match, display the current index and value of the array

Padasalai

Padasalai

- If the values do not match, move on to the next array element.
- next array element.<br>
(iii) If no match is found, display the search element not found.

#### **Example**

To search the number 25 in the array given below, linear search will go step by step in a sequential linear search will go step by step in a sequential order starting from the first element in the given array if the search element is found that index is returned otherwise the search is continued till the last index of the array. In this example number 25 last index of the array. In this example number 25 is found at index number 3. **Example 2.1 Example 2.1 Example 2.1 Example 2.1 Example 2.1 Example 2.1 Conservation Example 2.1 Conservation Conservation Conservation Conservation Conservation Conservation Conservation Co** 

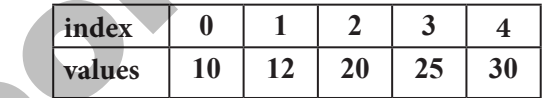

#### **Example 1 :**

```
Input: values[] = \{5, 34, 65, 12, 77, 35\}<br>target = 77
                                                                    \begin{bmatrix} 5 \\ -1 \end{bmatrix}
```
 $target = 77$ 

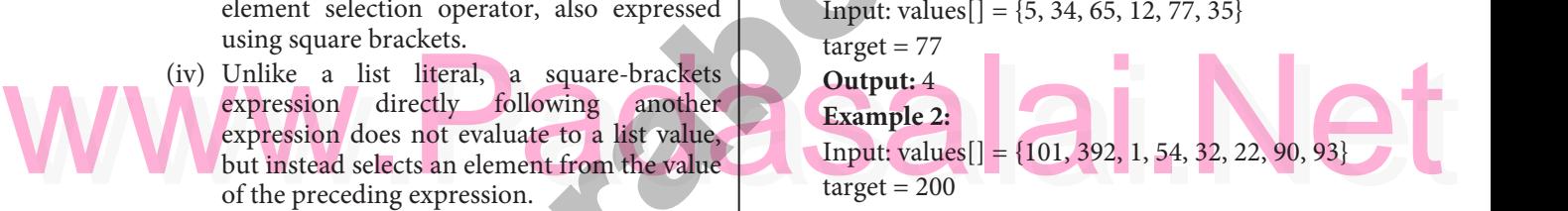

**Output:** -1 (not found)

### $\begin{bmatrix} 35. & (a) \\ & Py \end{bmatrix}$  $\Big| 35$

35. (a)<br>Python breaks each logical line into a sequence of elementary lexical components known as **Tokens**. The normal token types are

- 
- (i) Identifiers, (ii) Keywords,<br>
(ii) Operators, (iv) Delimiters (i) Identifiers, (ii) Keywords,<br>
(iii) Operators, (iv) Delimiters and (ii) Keywords,
- (v) Literals.
- (i) **Identifiers :**
- $\blacksquare$  An Identifier is a name used to identify a variable, function, class, module or object. variable, function, class, module or object.
- An identifier must start with an alphabet  $(A..Z \text{ or } a..z)$  or underscore  $($   $)$ .
- (A...Z or a...z) or underscore  $($ <sub>-</sub> $)$ .<br>
Identifiers may contain digits  $(0 \cdot .9)$ .<br>
Parthon, identifiers, are case, sensitive is
- (A...Z or a...z) or underscore  $(-)$ .<br>
Identifiers may contain digits  $(0..9)$ .<br>
Python identifiers are case sensitive i.e. uppercase and lowercase letters are distinct.
- 
- Identifiers must not be a python keyword.<br>■ Python does not allow punctuation charac ■ Identifiers must not be a python keyword.<br>■ Python does not allow punctuation character such as %,\$, @ etc., within identifiers. **Example :**

Example of valid identifiers : Sum, total\_<br>marks, regno, num1 marks, regno, num1

**Example of invalid identifiers :** 12Name, name\$, total-mark, continue Padasalai Padasalai

**m**adasalai

## Padasalai Padasalai

Kindly Share Your Study Materials to Our Email Id - padasalai.net@gmail..com Padasalai <mark>Ki</mark>

 $4$  $\overline{4}$ 

#### Padasalai Padasalai Padasalai **Parasalai**

# www.Padasalai.Net<br>
Manang surahooks som

### **www.surabooks.com** t<br>Padasar Surahook

Sura's *12th Std - Computer Science*  Public Examination March - 2023 Question Paper with Answers 5 Padasalai Padasalai Padasalai Padasalai Padasalai Padasalai Padasalai Padasalai Padasalai Padasalai Padasalai Padasalai

- (ii) **Keywords :**
- Keywords are special words used by Python interpreter to recognize the structure of Keywords are special words used by Python<br>interpreter to recognize the structure of  $\boxed{\boxed{\text{Fun}}$ program..  $\blacksquare$  Ke
- As these words have specific meaning for From the three words have opened meaning for interpreter, they cannot be used for any other purpose. purpose. na<br>int<br>pu
	- Python keywards : false, class, If, elif, else, pass, break etc.
- pass, preak e<br>
(iii) **Operators :**<br> **Padasa**<br> **Padas**
- pass, break etc.<br>(iii) **Operators :**<br>In computer programming languages operators are special symbols which represent computations, conditional matching etc.
- represents the value of an operator used is called approached approaches and  $\left| \begin{array}{c} \hline \text{arccos} \\ \text{arccos} \\ \text{arccos} \end{array} \right|$ **operands**.  $\begin{array}{cc} \n\text{co} \\ \n\text{h} \n\end{array}$
- Operators are categorized as Arithmetic, Relational, Logical, Assignment etc. Value<br>and variables when used with operator are Relational, Logical, Assignment etc. Value<br>and variables when used with operator are known as **operands**. Re<br>an

### **Example :**

Padasalai

Padasalai

Padasalai

Padasalai

 $a=100$ <br>b=10  $b=10$ print ("The sum  $=$ ",a+b) print ("The  $a > b =$ ",  $a > b$ ) print ("The  $a > b = 1$ ,  $a > b$  or  $a = b = 0$ ,  $a > b$  or  $a = b$ )  $\begin{matrix} 0 & 0 \ 0 & 0 & 0 \end{matrix}$ 

 $a==b)$ 

 $a+=10$ print("The a+=10 is =", a) **Output :** The sum  $= 110$  $\overline{\phantom{a}}$ **Padasa** 

The  $a>b = True$ The  $a > b$  or  $a == b = True$ <br>The  $a+=10$  is  $= 110$ The  $a > b$  or  $a == b$ <br>The  $a+=10$  is  $= 110$ 

(iv) **Delimiters :** Python uses the symbols and symbol combinations as delimiters in expressions, lists, dictionaries and strings.<br>
Padasalaise and strings.<br>
Padasalai Padasalaine are the delimiters. Following are the delimiters. an<br>Padasar<br>Padasar

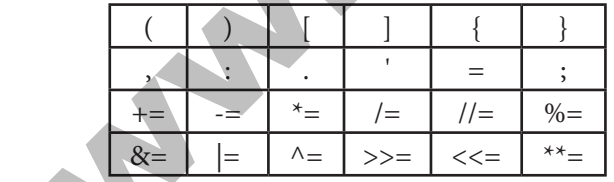

- (v) **Literals** : Literal is a raw data given to a variable or constant. In Python, there are various types of literals.
- **Numeric Literals** consists of characters surrounded by quotes. Numeric Literals con<br>surrounded by quotes.  $\frac{P}{s}$ Padasalai
	- **String literal** is a sequence of characters surrounded by quotes.
- **Boolean literal** can have any of the two values : True or False. values : True or False.  $\frac{P}{V}$  $\overline{\phantom{a}}$ Padasalai
	- **(OR)**

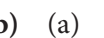

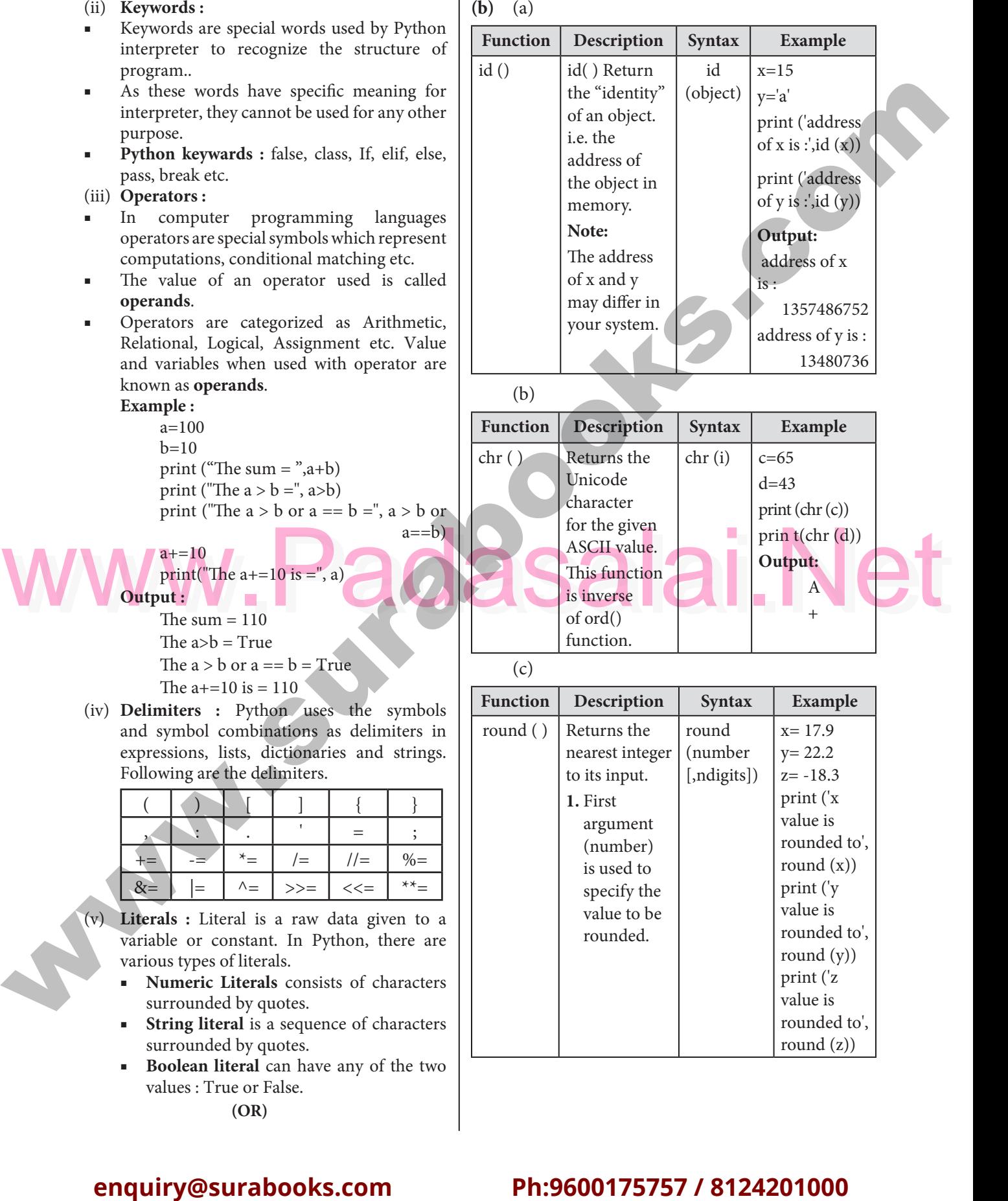

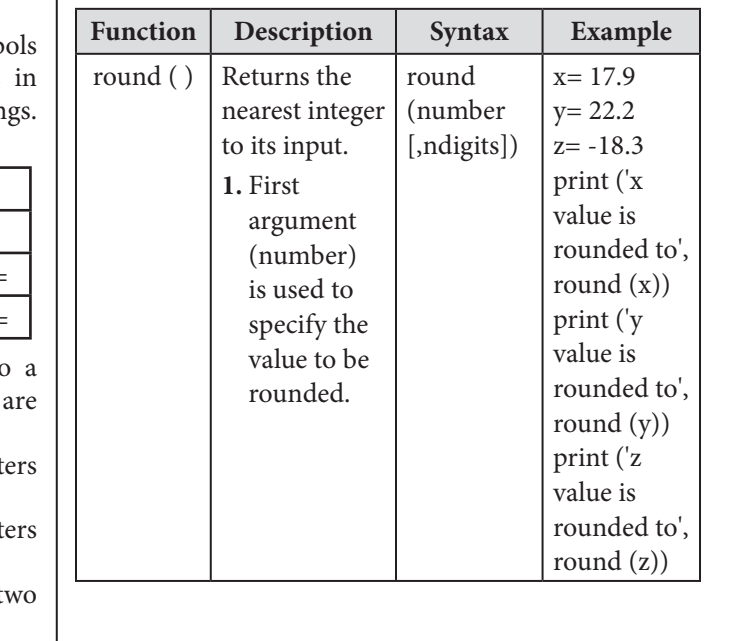

Padasalai

Kindly Share Your Study Materials to Our Email Id - padasalai.net@gmail..com **m**adasalai Padasalai <mark>Ki</mark>

 $\overline{5}$  $5\overline{5}$ 

Padasalai

# www.Padasalai.Net<br>
Manang surahooks som

#### **www.surabooks.com** <u>Padasalain no maalalain nominsa maalalain nominsa maalalain nominsa m</u><br>Padasalainen nominsa maalalainen muutta maalalainen muodosta muutta muutta muutta muutta muutta muutta muutta m **Parasalai**

 <class 'str'> <class 'bool'>

 $6$  $6$ 

.<br>Sura's \* *12th Std - Computer Science* \* Public Examination March - 2023 Question Paper with Answers

- **(b)** The types of relationships used in a database.
	- (i) One-to-One Relationship
	- (i) One-to-One Relationship<br>
	(ii) One-to-Many Relationship
	- (iii) Many-to-One Relationship
	- (iv) Many-to-Many Relationship
	- (i) Many-to-Many Relationship<br>
	(i) **One-to-One Relationship** : In One-to-One<br>
	Relationship, one entity is related with only Relationship, one entity is related with only one other entity. One row in a table is linked with only one row in another table and vice versa. with only one fow in another table and vice<br>versa.<br>**For example** : A student can have only one

exam number

Padasalai

Padasalai

Padasalai

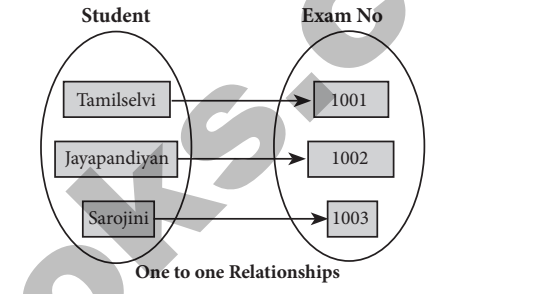

One to one Relationships<br>
(ii) One-to-Many Relationship : In One-to-Many<br>
relationship are entity is related to many other relationship, one entity is related to many other entities. One row in a table A is linked to many rows in a table B, but one row in a table B is linked to only one row in table A. rows in a table B, but one row in<br>linked to only one row in table A.

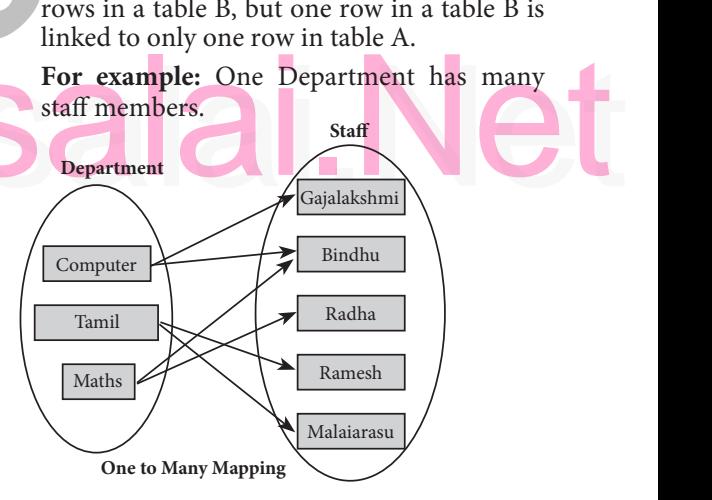

(iii) **Many-to-One Relationship** : In Many-<br>to-One Relationship, many entities can be to-One Relationship, many entities can be related with only one in the other entity. **For example:** A number of staff members working in one Department. Multiple rows<br>in staff members table is related with only working in one Department. Multiple rows<br>in staff members table is related with only<br>and pay in Department table one row in Department table.

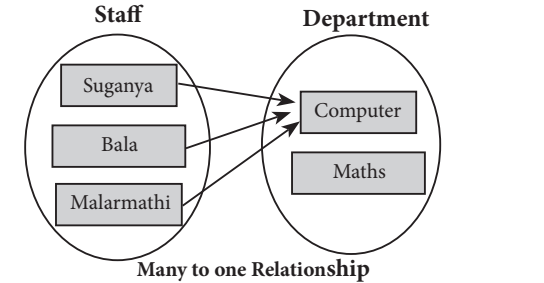

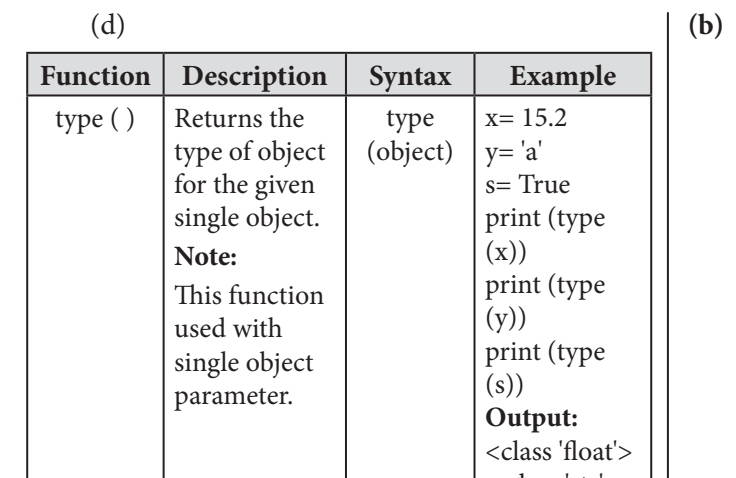

(e)

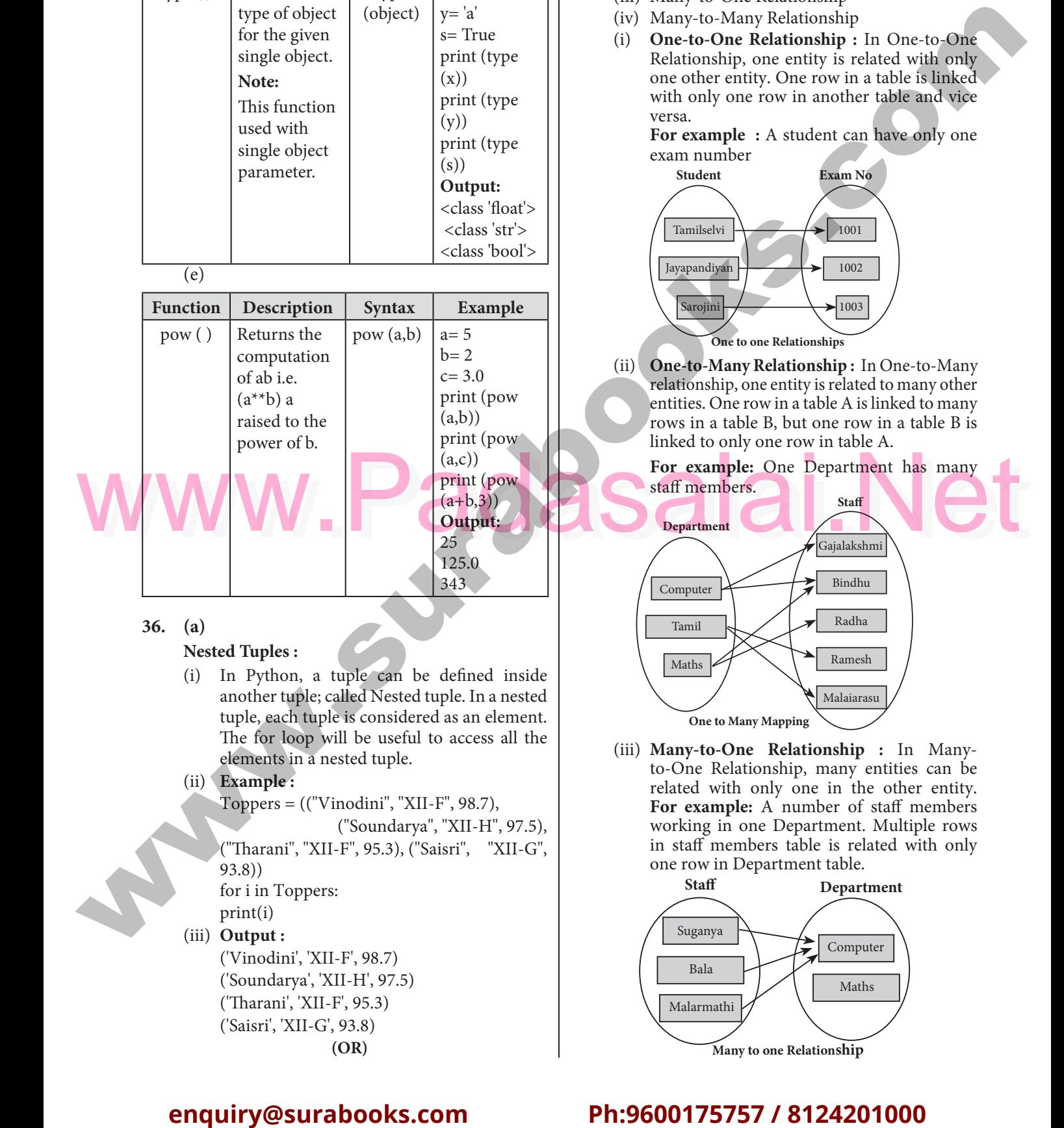

### **36. (a)**

Padasalai

Padasalai

#### **Nested Tuples :**

- (i) In Python, a tuple can be defined inside<br>another tuple; called Nested tuple. In a nested another tuple; called Nested tuple. In a nested tuple, each tuple is considered as an element. The for loop will be useful to access all the elements in a nested tuple. ne for loop will be usen<br>elements in a nested tuple.<br>**Example**: rife for to<br>
elements i<br>
(ii) **Example :** Padasalai<br>Padasalai  $\begin{array}{c} \n\text{P} \\
\text{P} \\
\text{P} \\
\text{P} \\
\text{P} \\
\text{P} \\
\text{P} \\
\text{P} \\
\text{P} \\
\text{P} \\
\text{P} \\
\text{P} \\
\text{P} \\
\text{P} \\
\text{P} \\
\text{P} \\
\text{P} \\
\text{P} \\
\text{P} \\
\text{P} \\
\text{P} \\
\text{P} \\
\text{P} \\
\text{P} \\
\text{P} \\
\text{P} \\
\text{P} \\
\text{P} \\
\text{P} \\
\text{P} \\
\text{P} \\
\text{P} \\
\text{P} \\
\text{P} \\
\text{P} \\
\$  $\binom{1}{2}$ 
	-
- Toppers = (("Vinodini", "XII-F", 98.7), Padasalai Padasalai
	- ("Soundarya", "XII-H", 97.5), Padasalai Padasalai Padasalai Padasalai ("Soundarya", "XII-H", 97.5),<br>("Tharani", "XII-F", 95.3), ("Saisri", "XII-G", 93.8))
	- for i in Toppers: i)  $\frac{11}{11}$

print(i)

# pada salah pada salah pada salah pada salah pada salah pada salah pada salah pada salah pada salah pada salah pada salah pada salah pada salah pada salah pada salah pada salah pada salah pada salah pada salah pada salah pa

('Vinodini', 'XII-F', 98.7) ('Soundarya', 'XII-H', 97.5)<br>('Tharani', 'XII-F', 95.3) ('Soundarya', 'XII-H', 9')<br>('Tharani', 'XII-F', 95.3)<br>('Q.i. : 'J. 'YII-G', 22.2) ('Saisri', 'XII-G', 93.8) **(OR)**  $\begin{array}{c} \begin{array}{c} C \\ C \end{array} \\ \begin{array}{c} C \end{array} \end{array}$  $(4,5)$ 

Padasalai

## Padasalai Padasalai

Kindly Share Your Study Materials to Our Email Id - padasalai.net@gmail..com **m**adasalai Padasalai <mark>Ki</mark>

Padasalai

Padasalai

Padasalai

## **www.surabooks.com** Padasalai<br>Padasalain<br>Padasalain no mpikambalaikan ny mpikambalain ny mpikambalain ny mpikambalain ny mpikambalain ny mpikambalain

Padasalai

Padasalai

Padasalai

Padasalai

Sura's *12th Std - Computer Science*  Public Examination March - 2023 Question Paper with Answers 7 Padasalai Padasalai Padasalai Padasalai Padasalai Padasalai Padasalai Padasalai Padasalai Padasalai Padasalai Padasalai

- (iv) **Many-to-Many Relationship :** A many-tomany relationship occurs when multiple records in a table are associated with multiple records in a table are associated with multiple records in another table. e<br>e ma<br>rec  $\left|\frac{p}{p}\right|$
- **Example 1 : Customers and Product** Customers can purchase various products<br>
and Products can be purchased by many and Products can be purchased by many customers  $\begin{array}{c} \n\text{c} \n\text{s} \\
\text{v}\n\end{array}$ Pada<br>Cu<br>an
- **Example 2: Students and Courses** • Example 2 : Students and Courses<br>
A student can register for many Courses and<br>
a Course may include many students a Course may include many students  $\mathbf{d}$  $\begin{array}{cc}\n\bullet & \text{Ex} \\
\bullet & \text{A}\n\end{array}$ and and the same state  $\frac{1}{2}$ 
	- Example 3 : Books and Student.

Many Books in a Library are issued to many  $\begin{bmatrix} w \end{bmatrix}$ students. Mada<br>stu

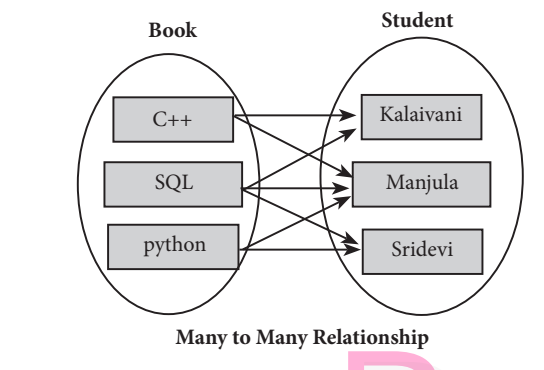

### **37. (a)**

# **Python getopt Module :**<br>
(i) The getopt module

Padasalai

Padasalai

Padasalai

Padasalai <mark>Ki</mark>

Padasalai

- Python getopt Module :<br>
(i) The getopt module of Python helps you to parse (split) command-line options and arguments.
- arguments.<br> **(ii)** This module provides getopt() method to enable command-line argument parsing. enable command-line argument parsing.  **getopt.getopt method :** This method parses command-line options and parameter list. Following is the syntax for this method −<br>Padasalaid and an expected to this method − <opts>,<args>=getopt.getopt(argv, options, [long\_options]) Pada<br>Pada<br>Padasala

Here is the detail of the parameters −

- Here is the detail of the parameters –<br>
(i)  $\arg v :$  This is the argument list of values to be  $\log v$ parsed (splited). In our program the complete command will be passed as a list.  $(i)$
- **options** : This is string of option letters that  $t$  (ii) **options**: This is string of option letters that the Python program recognize as, for input or for output, with options (like 'i' or 'o') that followed by a colon (:). Here colon is used to denote the mode. denote the mode.<br>
(iii) **long\_options :** This contains a list of strings.  $(ii)$
- Argument of Long options should be followed by an equal sign ('='). In our program the C++  $\frac{p}{q}$  and  $\frac{p}{q}$  in the program and  $\frac{p}{q}$  in the passed as string and  $\frac{p}{q}$  i will be also passed to indicate it string and 'i' i will be also passed to indicate it as the input file. by<br>file<br>str

 **getopt() method returns value consisting of two elements.** Each of these values are stored two elements. Each of these values are stored separately in two different list (arrays) opts and **args**. Opts contains list of splitted strings like mode and path. args contains error string, if at all the comment is given with wrong path or mode. args will be an empty list if there is or mode. args will be an empty list if there is no error.

**For example,** The Python code which is going to execute the C++ file p4 in command going to execute the C++ file p4 in command<br>line will have the getopt() method like the following one. opts, args = getopt.getopt (argv, "i:",['ifile='])

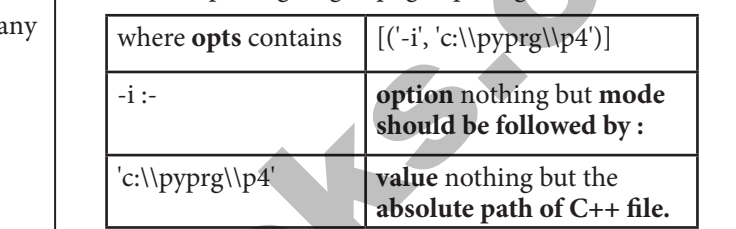

In our examples since the entire command In our examples since the entire command<br>
line commands are parsed and no leftover<br> **Parameter** the second aroument args will argument, the **second argument args** will be empty []. If args is displayed using print() command it displays the output as  $[]$ .<br>(OR) Padasalai  $\begin{bmatrix} 1 & 1 \\ 1 & 1 \end{bmatrix}$ 

**(OR)**

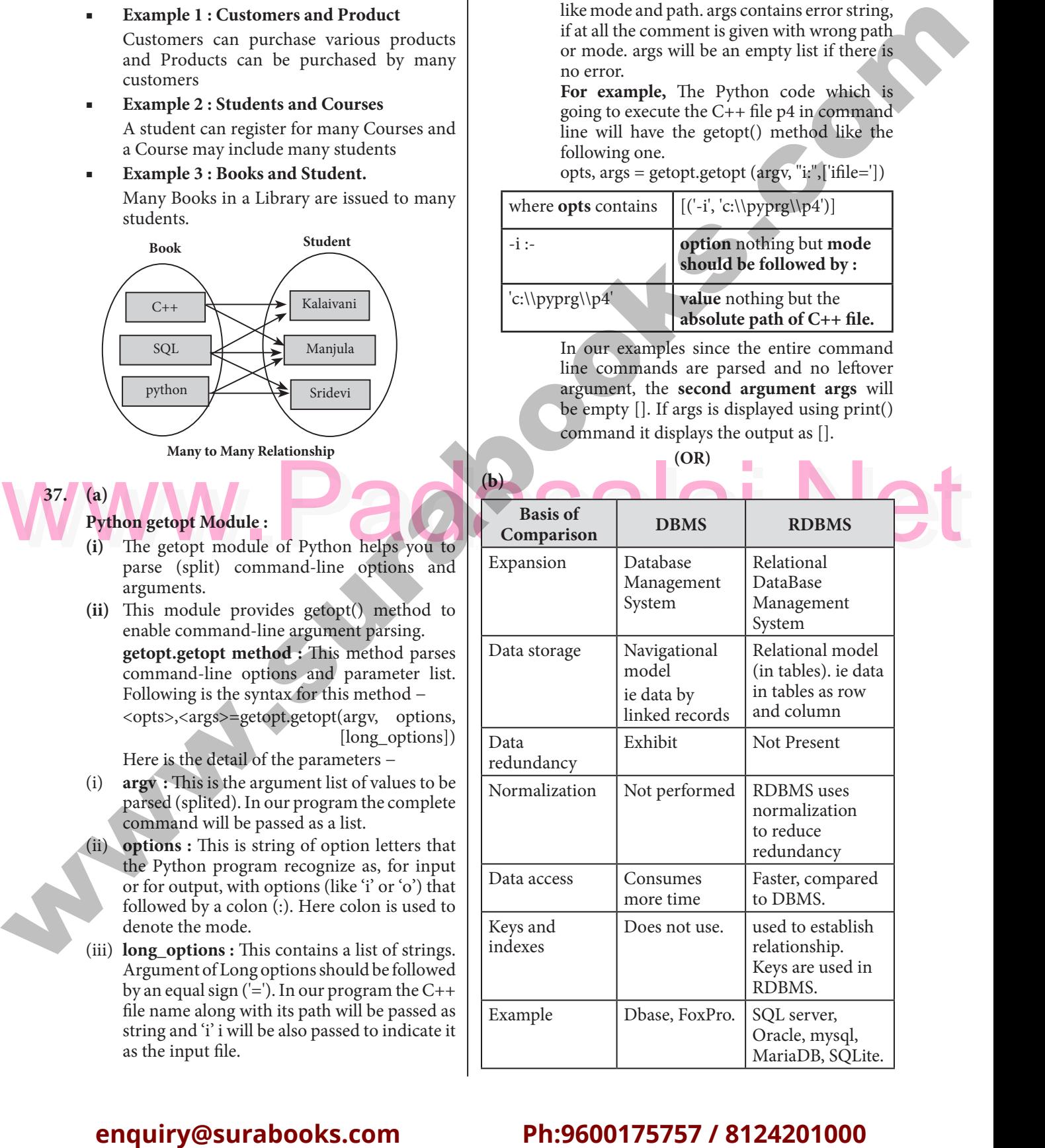

## Padasalai Padasalai

Kindly Share Your Study Materials to Our Email Id - padasalai.net@gmail..com **m**adasalai

 $\overline{z}$  $\overline{7}$ 

Padasalai

Padasalai

Padasalai

Padasalai

#### **www.surabooks.com** t<br>Padasar Surahook **Parasalai**

Padasalai

Padasalai

SURA's *\* 12th Std - Computer Science \** Public Examination March - 2023 Question Paper with Answers

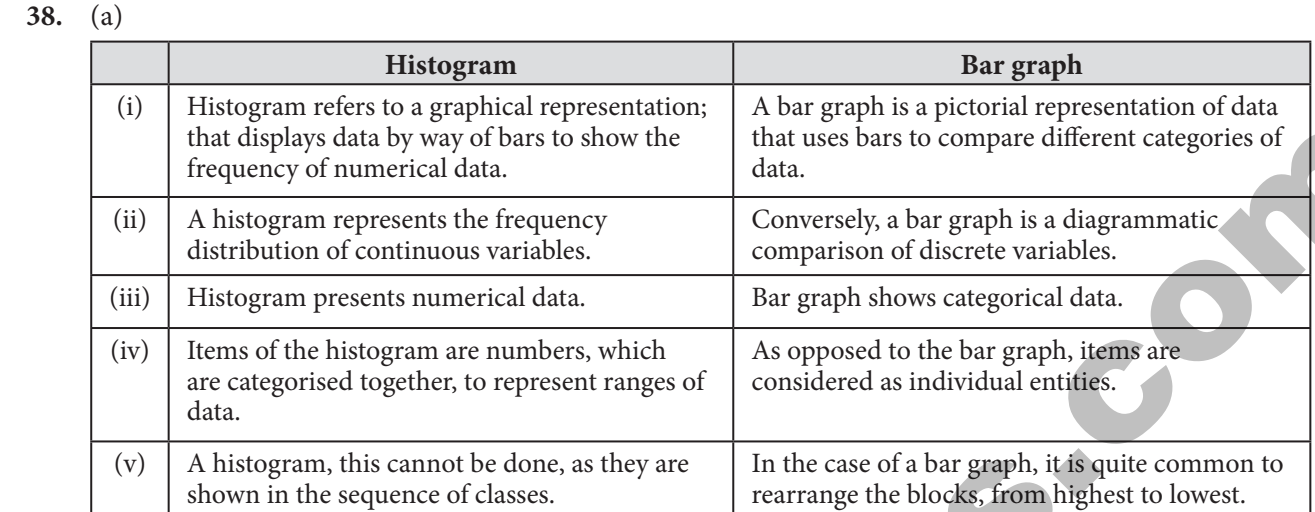

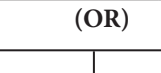

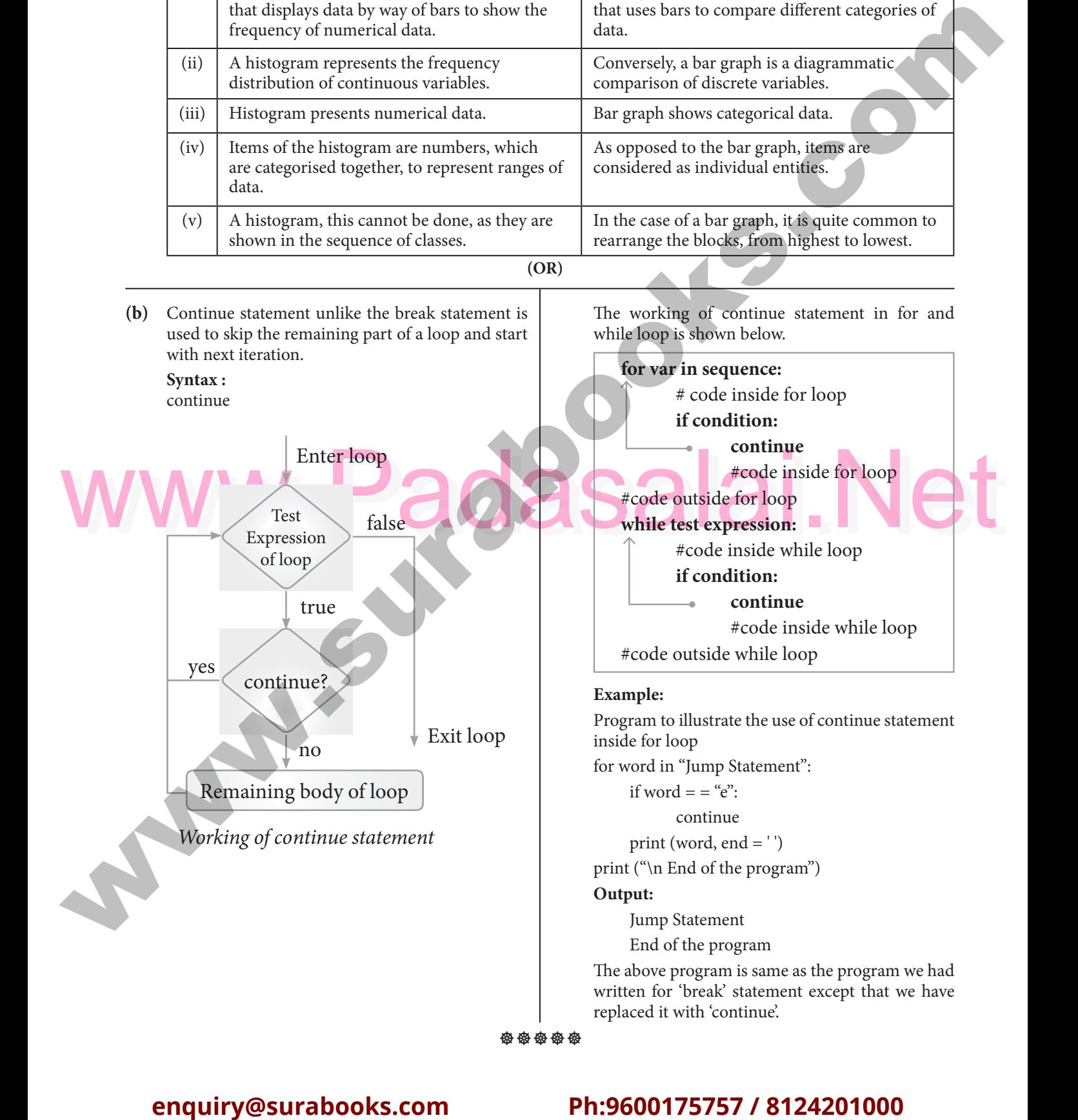

\*\*\*\*\*

Kindly Share Your Study Materials to Our Email Id - padasalai.net@gmail..com **m**adasalai Padasalai <mark>Ki</mark>

 $8<sup>8</sup>$  $\begin{array}{c} 8 \end{array}$